$15$  PDF

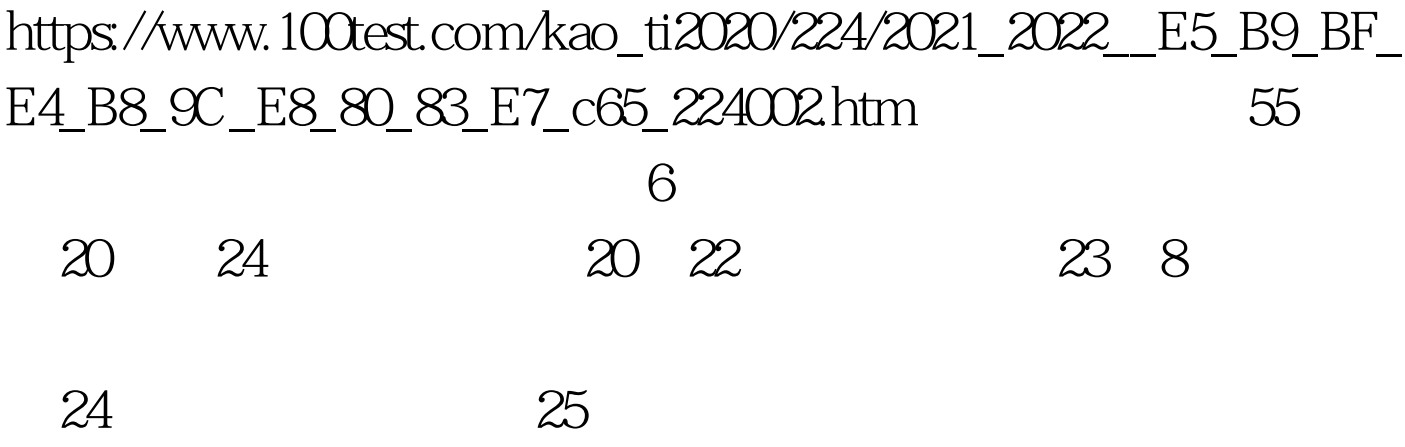

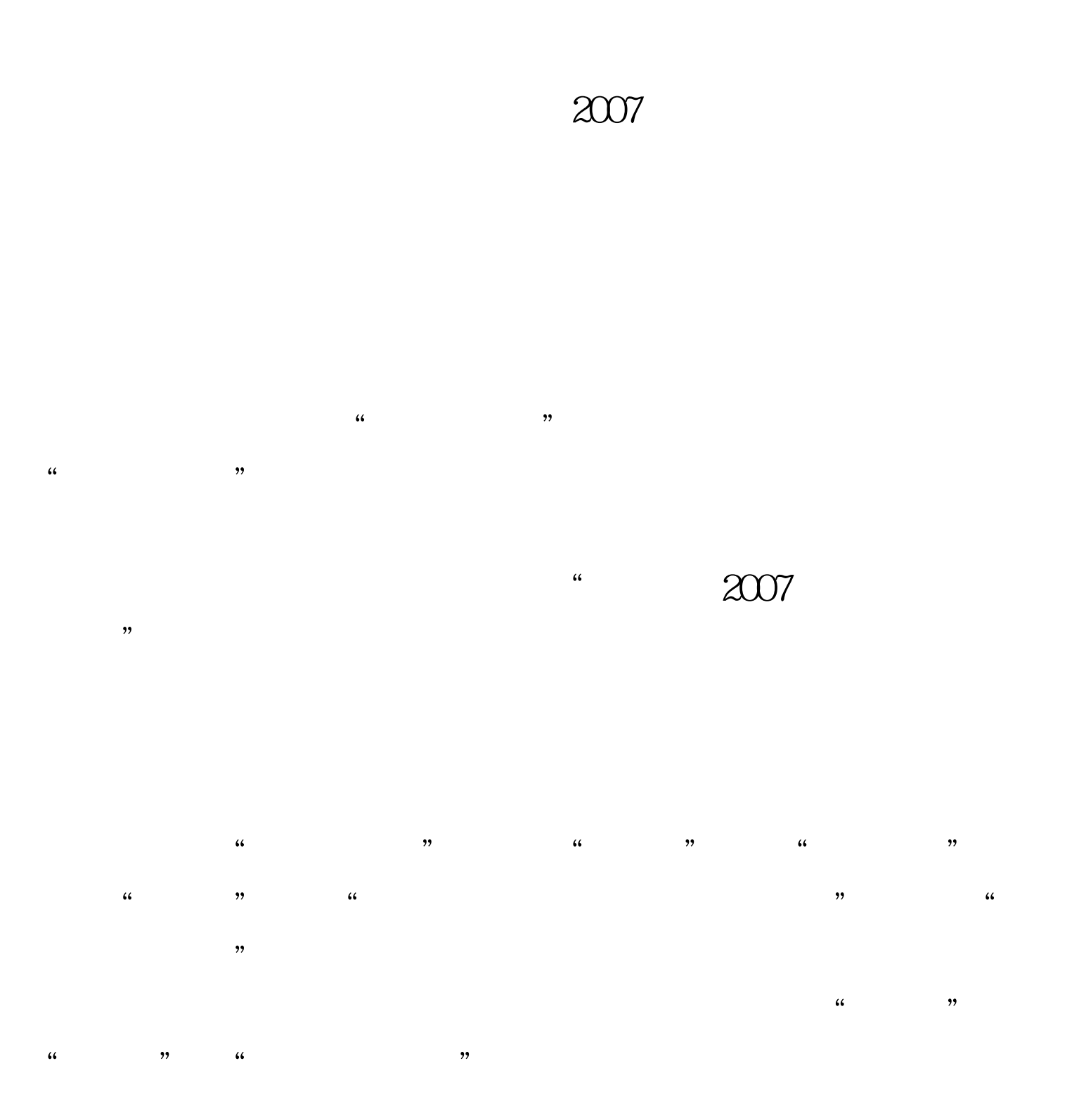

 $100Test$ 

www.100test.com